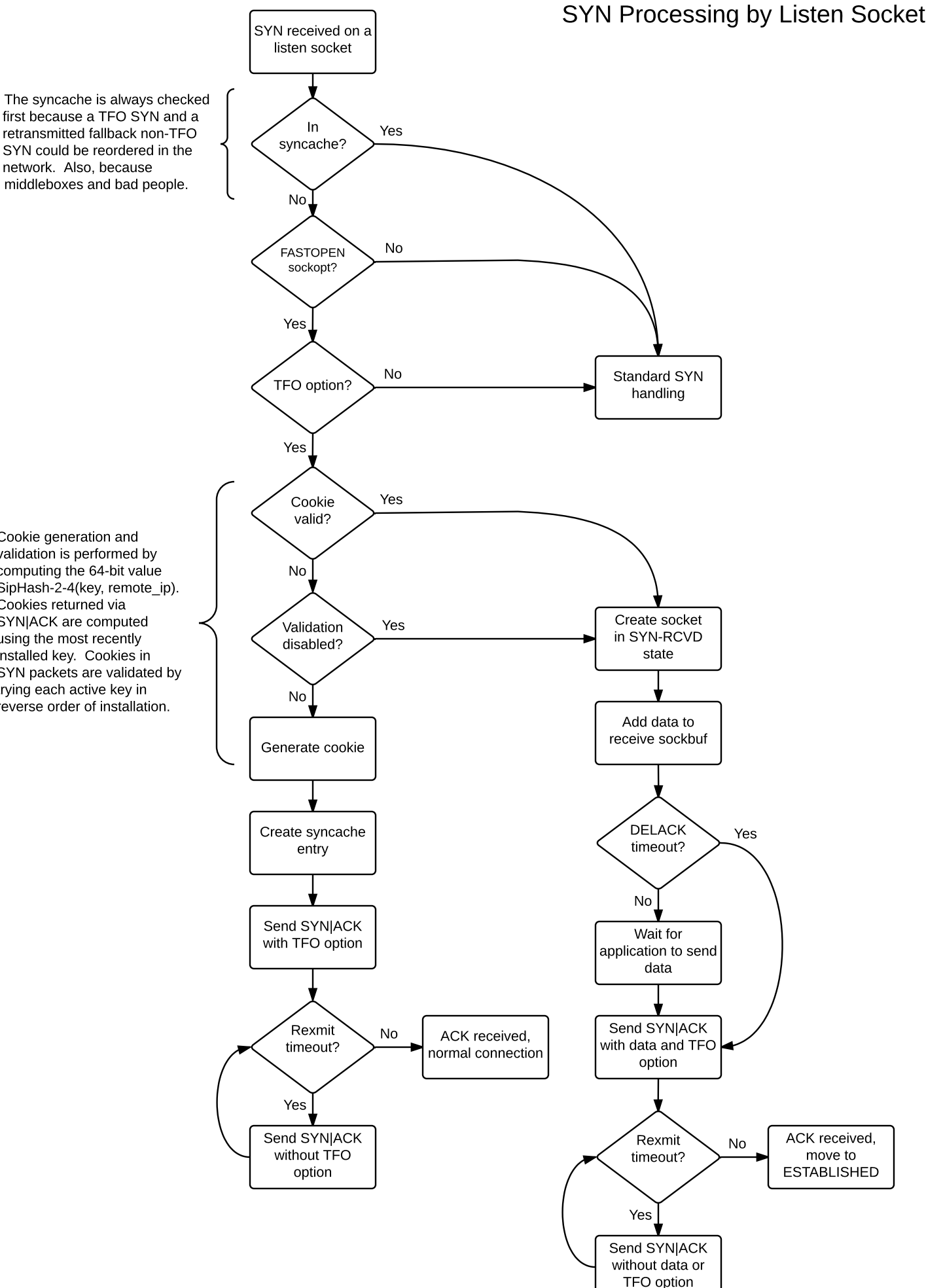

Cookie generation and validation is performed by computing the 64-bit value SipHash-2-4(key, remote\_ip). Cookies returned via SYN|ACK are computed using the most recently installed key. Cookies in SYN packets are validated by trying each active key in reverse order of installation.

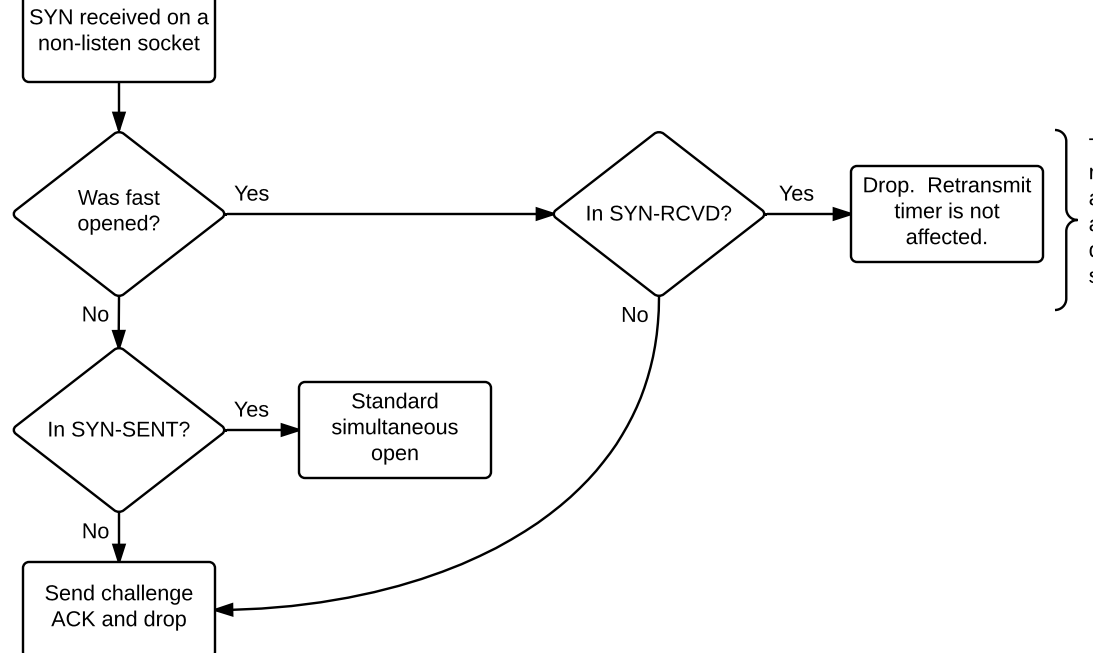

To do something other than drop here would require considering that the connection has already been created and queued to the application, and the new SYN may have different ISN, TCP options, and data segment length and/or contents.

## Configuration

Build options:

TCP\_RFC7413 TCP\_RFC7413\_MAX\_KEYS

Socket options:

## TCP\_FASTOPEN

Allows servicing of TFO connection requests when set on a listen socket. Can be set / cleared at any time during the listen socket's lifetime. If the sysctl net.inet.tcp.fastopen.enabled is zero, attempts to set TCP\_FASTOPEN will fail.

## TCP\_FASTOPENED

This option is read-only and indicates whether fast open was successfully employed in creating the connection.

## Per-VNET sysctls:

net.inet.tcp.fastopen.acceptany (RW)

Disables cookie validation. Any cookie value, including an empty one, will result in a TFO connection.

net.inet.tcp.fastopen.autokey (RW)

Interval in seconds at which to auto-generate keys. An interval of 0 disables auto key generation. Transition from zero to non-zero will generate one random key if enabled is non-zero and there are no keys. net.inet.tcp.fastopen.enabled (RW)

Allow / disallow TCP\_FASTOPEN socket option and new TFO connections. Transition from non-zero to zero clears keys. Transition from zero to non-zero generates one random key if autokey is non-zero and there are no keys.

net.inet.tcp.fastopen.keylen (RO)

Key length in bytes

net.inet.tcp.fastopen.maxkeys (RO) Maximum number of keys supported net.inet.tcp.fastopen.numkeys (RO)

Current number of keys installed

net.inet.tcp.fastopen.setkey (WO) Install a new key by writing keylen bytes